## **How to Setup Federal Withholding Tax - FWT**

- 1. Go to Common Info > Company Location.
- Select a location from the search screen. Then click open.

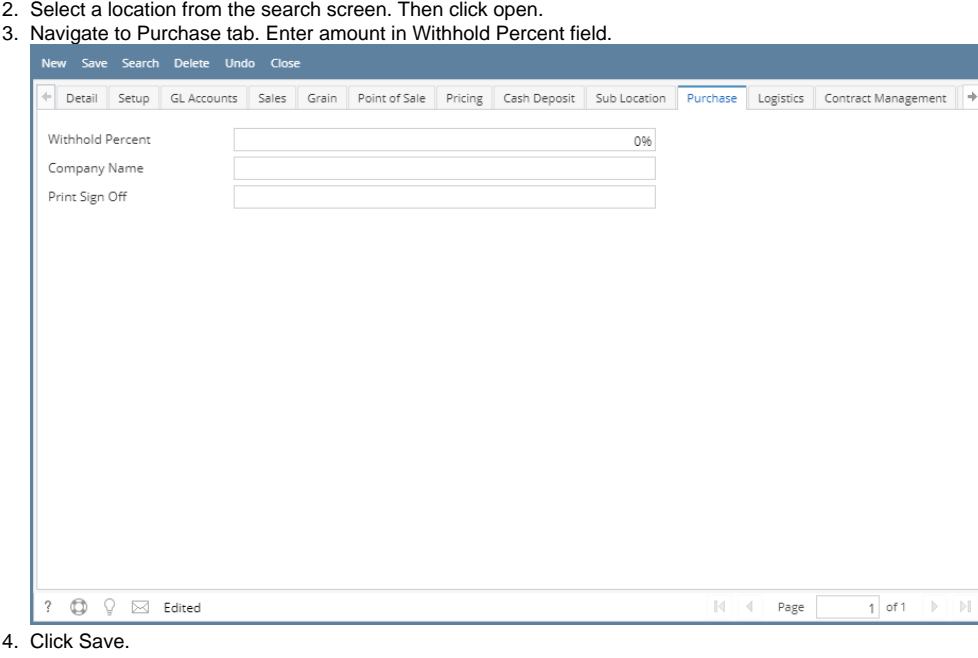